# Package 'AQLSchemes'

May 4, 2020

Type Package

Title Retrieving Acceptance Sampling Schemes

Version 1.7-1

Date 2020-04-16

Author John Lawson <lawsonjsl7net@gmail.com>

Maintainer John Lawson <lawsonjsl7net@gmail.com>

# **Description**

Functions are included for recalling AQL (Acceptable Quality Level or Acceptance Quality Level) Based single, double, and multiple attribute sampling plans from the Military Standard (MIL-STD-105E) - American National Standards Institute/American Society for Quality (ANSI/ASQ Z1.4) tables and for retrieving variable sampling plans from Military Standard (MIL-STD-414) - American National Standards Institute/American Society for Quality (ANSI/ASQ Z1.9) tables. The sources for these tables are listed in the URL: field. Also included are functions for computing the OC (Operating Characteristic) and ASN (Average Sample Number) coordinates for the attribute plans it recalls, and functions for computing the estimated proportion nonconforming and the maximum allowable proportion nonconforming for variable sampling plans. The MIL-STD AQL Sampling schemes were the most used and copied set of standards in the world. They are intended to be used for sampling a stream of lots, and were used in contract agreements between supplier and customer companies. When the US military dropped support of MIL-STD 105E and 414, The American National Standards Institute (ANSI) and the International Standards Organization (ISO) adopted the standard with few changes or no changes to the central tables. This package is useful because its computer implementation of these tables duplicates that available in other commercial software and subscription online calculators.

URL [https://archive.org/details/MIL-STD-105E\\_1](https://archive.org/details/MIL-STD-105E_1)

<span id="page-1-0"></span><https://archive.org/details/MIL-STD-414>

License GPL-2

LazyLoad yes

Suggests R.rsp

VignetteBuilder R.rsp

Repository CRAN

Repository/R-Forge/Project daewr

Repository/R-Forge/Revision 199

Repository/R-Forge/DateTimeStamp 2020-05-04 16:10:39

Date/Publication 2020-05-04 18:10:02 UTC

NeedsCompilation no

# R topics documented:

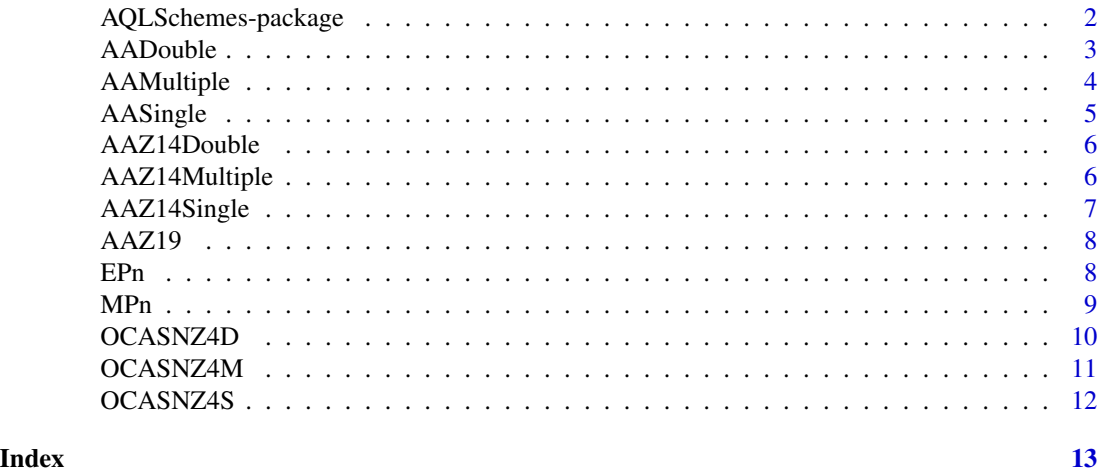

AQLSchemes-package *This package contains functions to recall MIL-STD-105E - ANSI/ASQ Z1.4, and the MIL-STD-414 - ANSI/ASQ Z1.9 Variable Sampling Plans from the Public Domain Published Tables*

# Description

The AAQLSchemes package provides a functions to recall MIL-STD-105E - ANSI/ASQ Z1.4 - ISO2859-1 and MIL-STD-414 - ANSI Z1.9 - ISO3951-1 Sampling Plans from Published Tables.

#### <span id="page-2-0"></span>AADouble 3

# Details

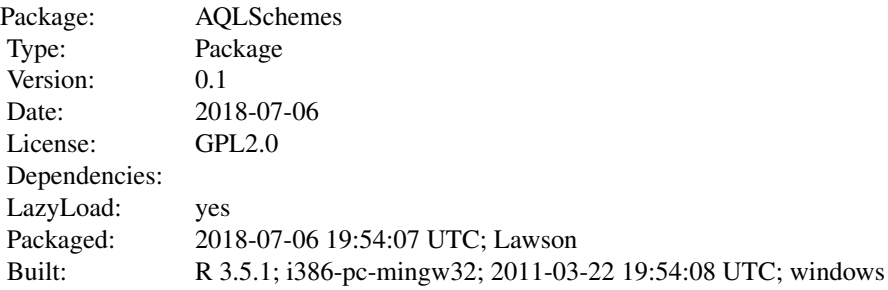

# Index:

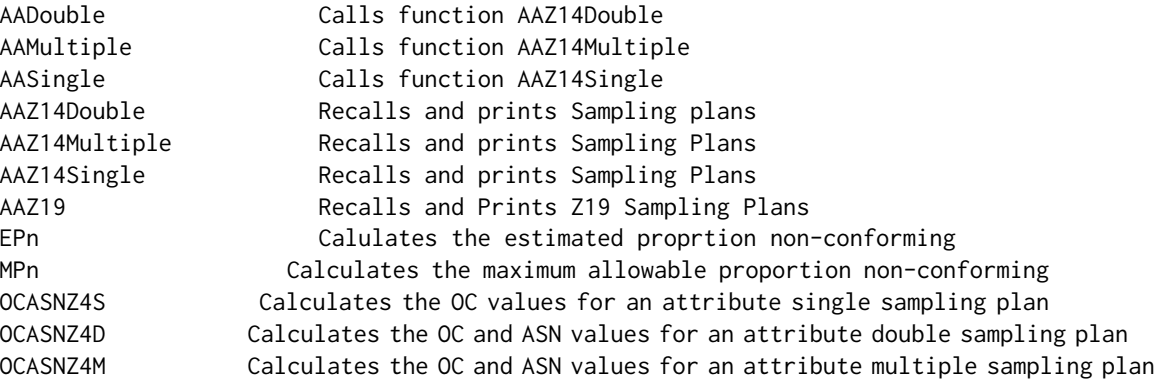

# Author(s)

John Lawson <lawson@byu.edu>

Maintainer: John Lawson <lawson@byu.edu>

AADouble *This function recalls MIL-STD-105E - ANSI/ASQ Z1.4 Double Sampling Plans from the published tables.*

# Description

This function calls the function AAZ14Double function that queries the user for the inspection level, lotsize, and AQL, and then it recalls the appropriate sample sizes, acceptance numbers and rejection numbers and returns a data frame with two rows and three columns.

# Usage

AADouble(type)

#### <span id="page-3-0"></span>Arguments

type type is either 'Normal', 'Tightened' or 'Reduced' to specify which type sampling plan is desired.

#### Value

returns a data frame with two rows and three columns

#### Note

This function calls the function AAZ14Double to get the specifications and recall and return the plan in a data frame.

#### Author(s)

John S. Lawson <lawson@byu.edu>

#### References

<https://archive.org/details/MIL-STD-105E\_1>

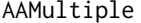

This function recalls MIL-STD-105E - ANSI/ASQ Z1.4 Multiple Sam*pling Plans from the published tables.*

#### Description

This function calls the function AAZ14Multiple function that queries the user for the inspection level, lotsize, and AQL, and then it recalls the appropriate sample sizes, acceptance numbers and rejection numbers and returns a data frame.

#### Usage

AAMultiple(type)

# Arguments

type type is either 'Normal', 'Tightened' or 'Reduced' to specify which type sampling plan is desired.

#### Value

returns a data frame with seven rows and three columns

#### Note

This function calls the function AAZ14Multiple to get the specifications and recall and print the plan.

#### <span id="page-4-0"></span>AASingle 5

#### Author(s)

John S. Lawson <lawson@byu.edu>

# References

<https://archive.org/details/MIL-STD-105E\_1>

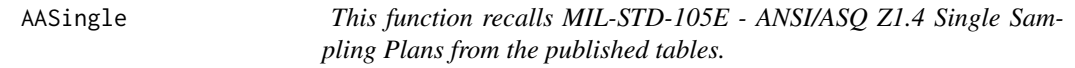

# Description

This function calls the function AAZ14Single function that queries the user for the , inspection level, lotsize, and AQL, and then recalls and prints the appropriate sample sizes, acceptance numbers and rejection numbers and returns a data frame.

# Usage

AASingle(type)

# Arguments

type type is either 'Normal', 'Tightened' or 'Reduced' to specify which type sampling plan is desired.

#### Value

returns a data frame with one row and three columns

#### Note

This function calls the function AAZ14Single to get the specifications and recall and print the plan.

#### Author(s)

John S. Lawson <lawson@byu.edu>

#### References

<https://archive.org/details/MIL-STD-105E\_1>

<span id="page-5-0"></span>AAZ14Double *This function queries the user for the specs and recalls MIL-STD-105E - ANSI/ASQ Z1.4 Double Sampling Plans from the published tables.*

# Description

This function is called by the function AADouble function.

# Usage

AAZ14Double(PLAN, INSL, LOTS, AQL)

# Arguments

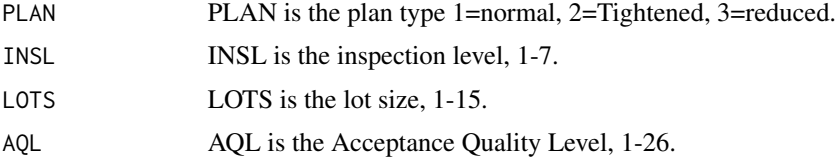

# Value

returns a data frame with two rows and three columns

# Note

This function is called by the function AADouble.

# Author(s)

John S. Lawson <lawson@byu.edu>

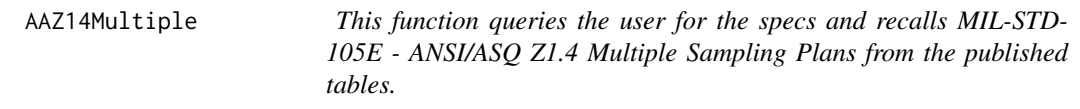

# Description

This function is called by the function AAMultiple function.

#### Usage

AAZ14Multiple(PLAN, INSL, LOTS, AQL)

# <span id="page-6-0"></span>AAZ14Single 7

# Arguments

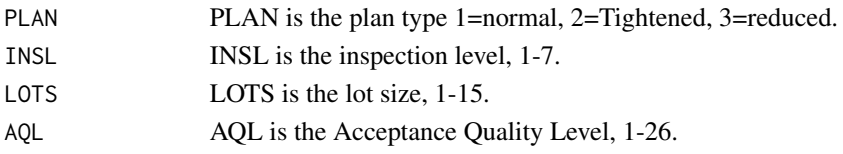

# Value

returns a data frame with seven rows and three columns

# Note

This function is called by the function AAMultiple.

# Author(s)

John S. Lawson <lawson@byu.edu>

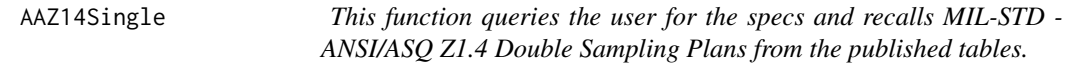

# Description

This function is called by the function AASingle function.

# Usage

AAZ14Single(PLAN, INSL, LOTS, AQL)

# Arguments

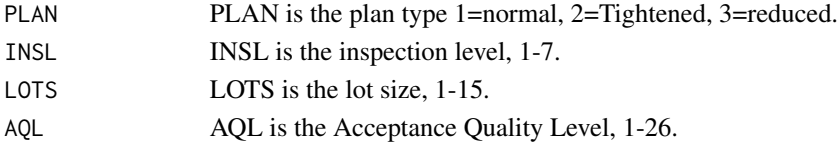

# Value

returns a data frame with one row and three columns

#### Note

This function is called by the function AASingle.

# Author(s)

John S. Lawson <lawson@byu.edu>

<span id="page-7-0"></span>AAZ19 *This function queries the user for the specs and recalls MIL-STD-414 variable sampling plans from the published tables.*

# Description

This function recalls Normal, Tightened and Reduced Plans including the sample size n, acceptability constant (k), and the maximum proportion nonconforming allowable M.

#### Usage

AAZ19(type,stype,INSL,LOTS,AQL)

# Arguments

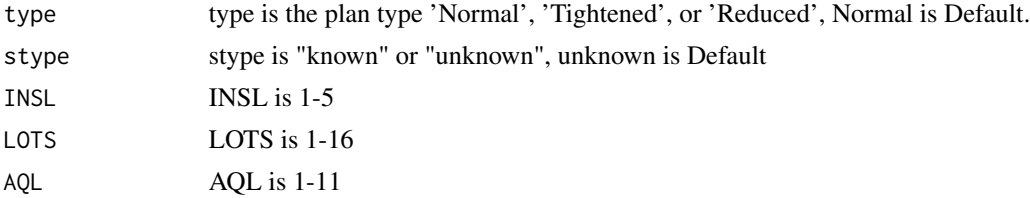

#### Value

returns a vector of length 3 containing the sample size (n), acceptability constant (k), and the maximum proportion nonconforming allowable (M)).

# Author(s)

John S. Lawson <lawson@byu.edu>

#### References

<https://archive.org/details/MIL-STD-414>

EPn *This function calulates the estimated proprtion non-conforming.*

#### Description

This function calulates the estimated proprtion non-conforming with sigma unknown or known using the standardized distribution.

#### Usage

```
EPn(sample,sided,stype,LSL,USL,sigma,xbar,s,n)
```
#### <span id="page-8-0"></span> $MPn$  9

# Arguments

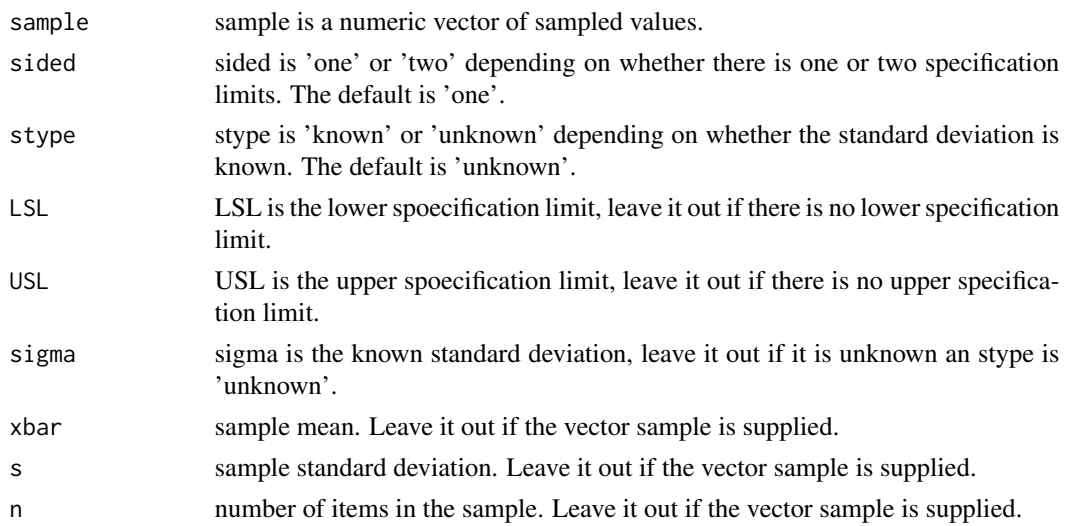

### Value

returns a single number (the estimated proportion nonconforming)

#### Author(s)

John S. Lawson <lawson@byu.edu>

# Examples

```
EPn(sided="one",stype="known",LSL=100,sigma=8,xbar=110,n=10)
EPn(sided="one",stype="unknown",LSL=225,xbar=255,s=15,n=42)
sample<-c(197,188,184,205,201)
EPn(sample,sided="one",USL=209)
sample<-c(197,188,184,205,201)
EPn(sample,sided="two",LSL=180,USL=209)
EPn(sided="two",stype="known",sigma=2,LSL=90,USL=100,xbar=96.68,n=21)
```
MPn *This function calulates the maximum allowable proprtion nonconforming.*

# Description

This function calulates the maximum allowable proprtion non-conforming with sigma unknown or known using the standardized distribution.

#### Usage

MPn(k,n,stype)

#### <span id="page-9-0"></span>Arguments

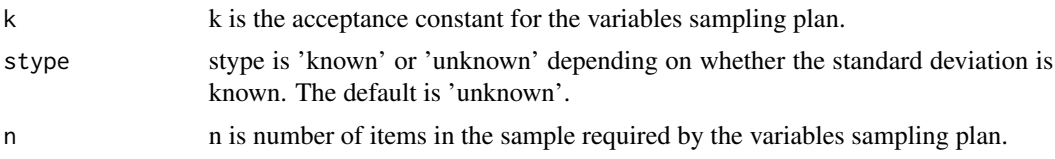

# Value

returns a single number (the maximum allowable proportion nonconforming)

#### Author(s)

John S. Lawson <lawson@byu.edu>

#### References

Lawson, J. "An Introduction to Acceptance Sampling and SPC with R" pp 45=48.

# Examples

```
MPn(k=1.6094,n=10,stype="known")
MPn(k=1.905285,n=42,stype="unknown")
```
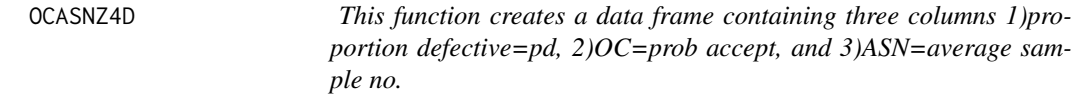

# Description

This function takes the data frame=plan created by the AAZ14Double function and and a vector of proportion defectives=pd. It calculates OC and ASN values and creates a data frame.

#### Usage

OCASNZ4D(plan,pd)

#### Arguments

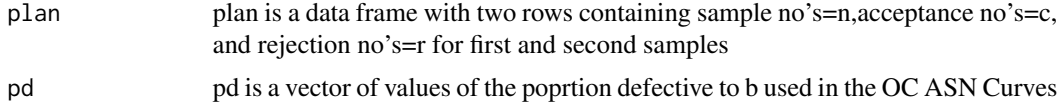

#### Value

returns a data frame containing three columns 1)proportion defective=pd, 2)OC=prob accept, and 3)ASN=average sample no.

#### <span id="page-10-0"></span>OCASNZ4M 11

# Note

This function calls the function AAZ14Double to get the specifications and recall and print the plan.

#### Author(s)

John S. Lawson <lawson@byu.edu>

## Examples

```
pland<-data.frame(n=c(125,125),c=c(3,8), r=c(7,9))
Pnc<-seq(0,.08,.005)
OCASND<-OCASNZ4D(pland,Pnc)
OCASND$OC
OCASND$ASN
```
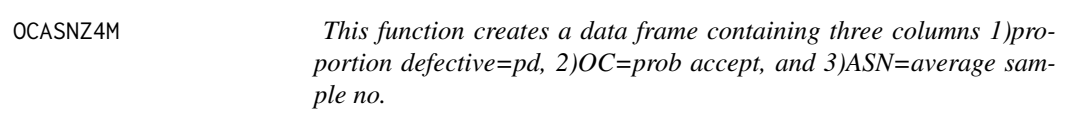

#### Description

This function takes the data frame=plan created by the AAZ14Multiple function and and a vector of proportion defectives=pd. It calculates OC and ASN values and creates a data frame.

#### Usage

OCASNZ4M(plan,pd)

#### Arguments

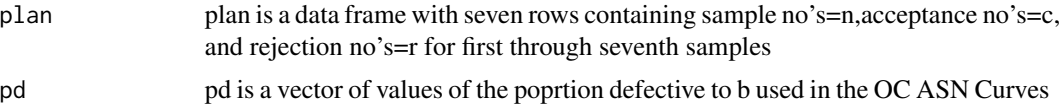

#### Value

returns a data frame containing three columns 1)proportion defective=pd, 2)OC=prob accept, and 3)ASN=average sample no.

# Note

This function calls the function AAZ14Double to get the specifications and recall and print the plan.

#### Author(s)

John S. Lawson <lawson@byu.edu>

# Examples

planm<-data.frame(n=c(50,50,50,50,50,50),c=c(0,1,3,5,7,10,13),r=c(4,6,8,10,11,12,14)) Pnc<-seq(0,.08,.005) OCASNM<-OCASNZ4M(planm,Pnc) OCASNM\$OC OCASNM\$ASN

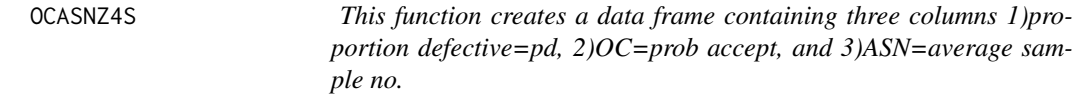

# Description

This function takes the data frame=plan created by the AAZ14Single function and and a vector of proportion defectives=pd. It calculates OC and ASN values and creates a data frame.

# Usage

OCASNZ4S(plan,pd)

#### Arguments

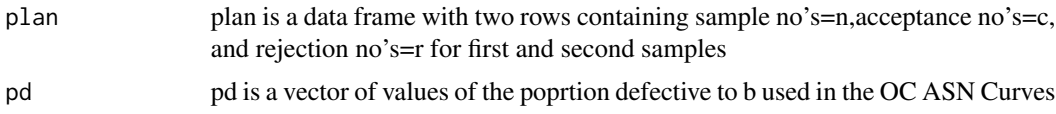

# Value

returns a data frame containing three columns 1)proportion defective=pd, 2)OC=prob accept, and 3)ASN=average sample no.

# Note

This function calls the function AAZ14Double to get the specifications and recall and print the plan.

# Author(s)

John S. Lawson <lawson@byu.edu>

#### Examples

```
plans<-data.frame(n=c(200),c=c(7),r=c(8))
Pnc<-seq(0,.08,.005)
OCASNS<-OCASNZ4S(plans,Pnc)
OCASNS$OC
OCASNS$ASN
```
<span id="page-11-0"></span>

# <span id="page-12-0"></span>Index

∗Topic file AADouble, [3](#page-2-0) AAMultiple, [4](#page-3-0) AAZ14Double, [6](#page-5-0) AAZ14Multiple, [6](#page-5-0) AAZ14Single, [7](#page-6-0) AAZ19, [8](#page-7-0) EPn, [8](#page-7-0) MPn, [9](#page-8-0) OCASNZ4D, [10](#page-9-0) OCASNZ4M, [11](#page-10-0) OCASNZ4S, [12](#page-11-0) ∗Topic package AQLSchemes-package, [2](#page-1-0) ∗Topic sampscheme AASingle, [5](#page-4-0) AADouble, [3](#page-2-0) AAMultiple, [4](#page-3-0) AASingle, [5](#page-4-0) AAZ14Double, [6](#page-5-0) AAZ14Multiple, [6](#page-5-0) AAZ14Single, [7](#page-6-0) AAZ19, [8](#page-7-0) AQLSchemes-package, [2](#page-1-0) EPn, [8](#page-7-0) MPn, [9](#page-8-0) OCASNZ4D, [10](#page-9-0)

OCASNZ4M, [11](#page-10-0) OCASNZ4S, [12](#page-11-0)